## **УЧЕБНЫЙ ПЛАН**

## **к дополнительной общеразвивающей программе «Разработка мобильных приложений»**

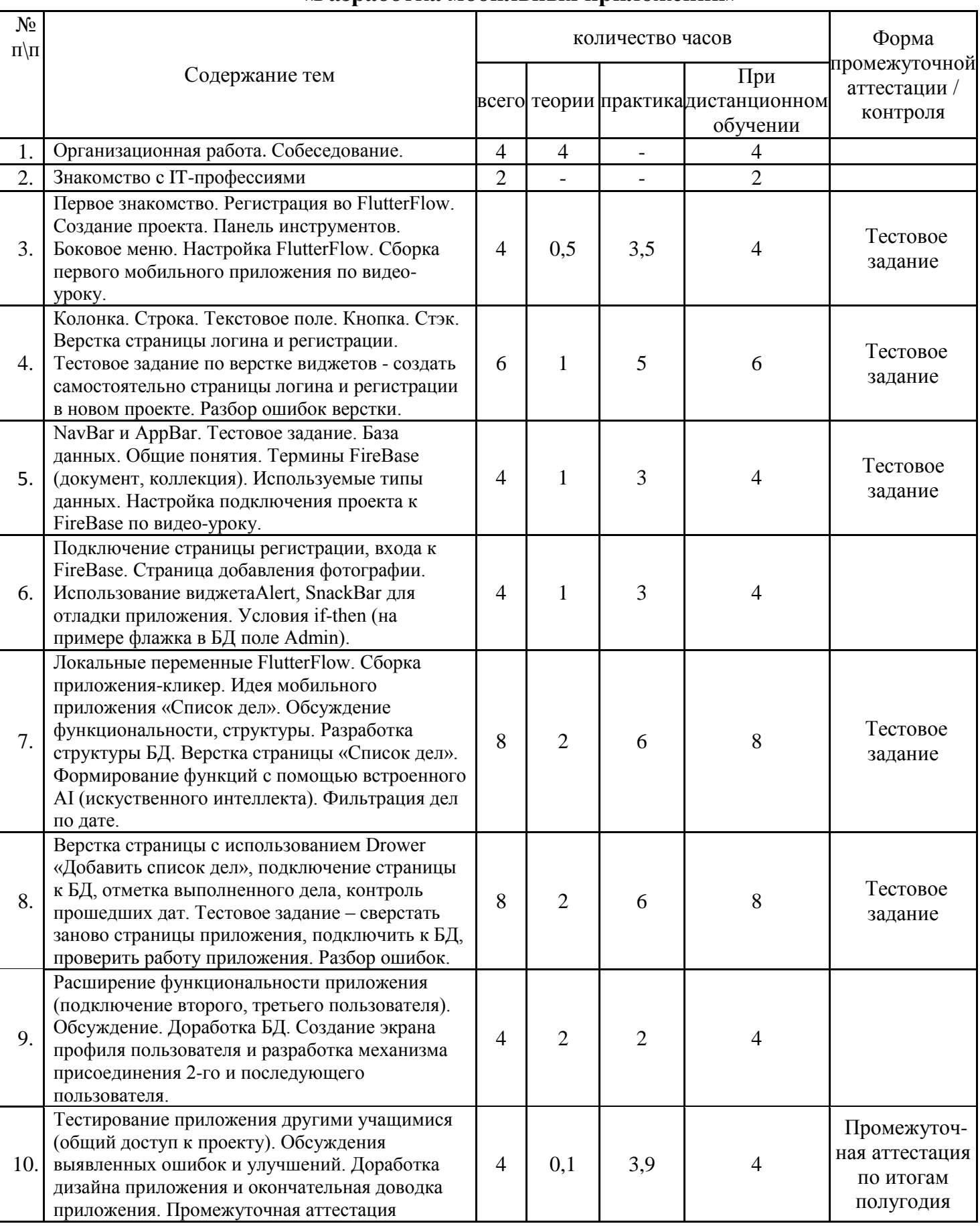

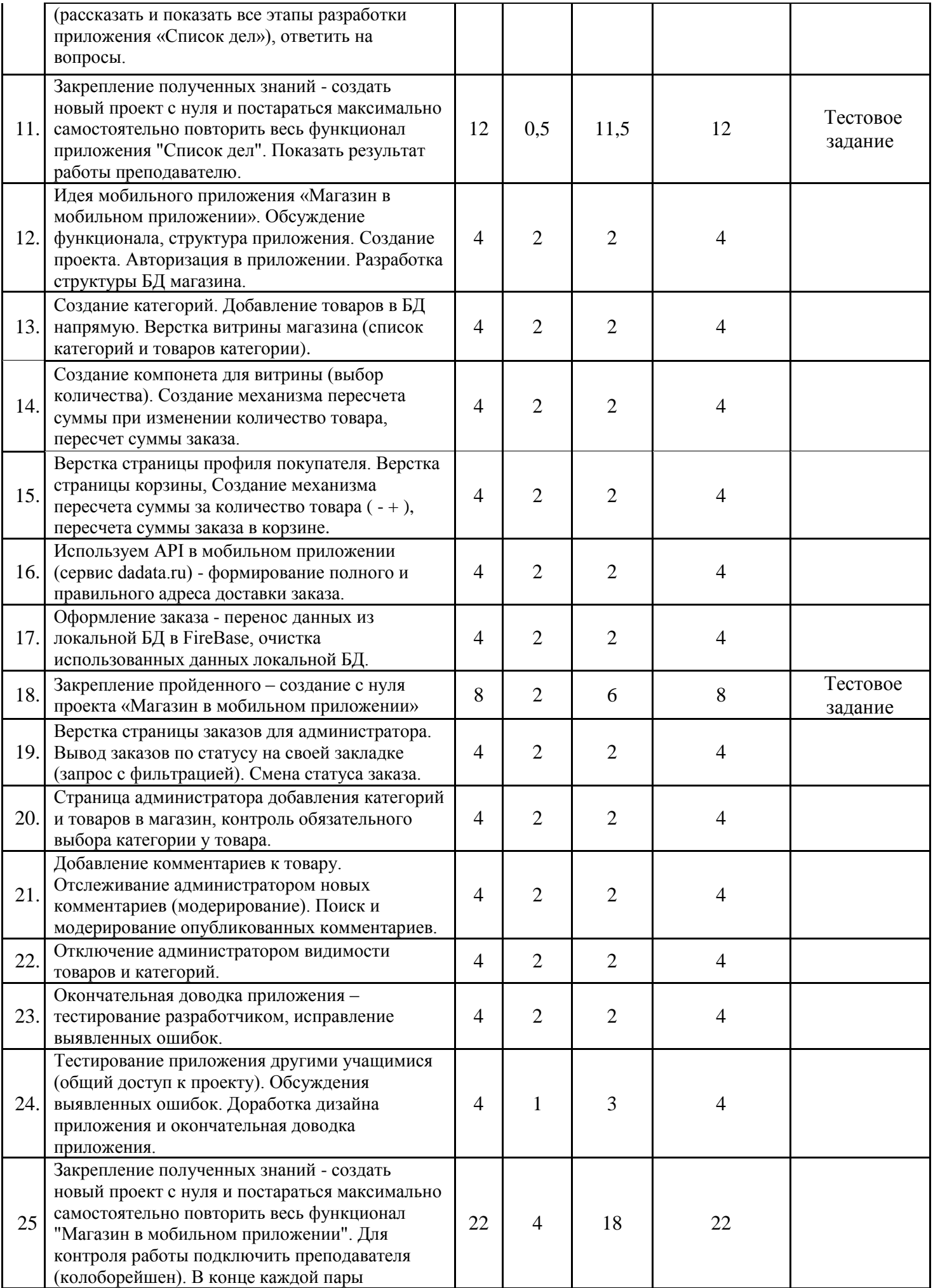

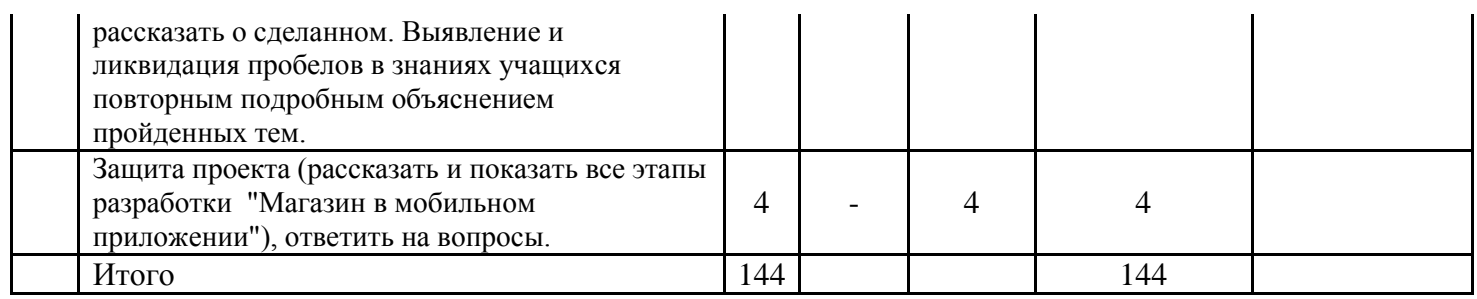